## What should I do if the Access Control Manual download can not be opened?

Normally the manuals download will be no problem for most of our customers. In case some customer will have the below situation, pls do as per below steps.

- 1. Download the files to your local computer
- 2. If the files you'd download can not be opened and they looked like below:

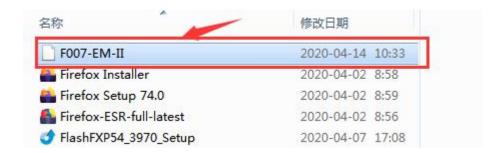

- 3. Please add ".pdf" after the file name, and it will turn into a PDF file.
- 4. Open the file with a PDF supported software.

If still unsolved, pls email us .

Thanks,

Sebury